# **UNIVERSIDAD AUTÓNOMA DE BAJA CALIFORNIA**

# **COORDINACIÓN GENERAL DE FORMACIÓN BÁSICA COORDINACIÓN GENERAL DE FORMACIÓN PROFESIONAL Y VINCULACIÓN UNIVERSITARIA PROGRAMA DE UNIDAD DE APRENDIZAJE**

# **I. DATOS DE IDENTIFICACIÓN**

**1. Unidad Académica**: Facultad de Ingeniería, Mexicali; Facultad Ingeniería, Arquitectura y Diseño, Ensenada; y Facultad de Ciencias de la Ingeniería y Tecnología, Valle de las Palmas.

- **2. Programa Educativo:** Ingeniero Civil e Ingeniero Eléctrico
- **3. Plan de Estudios:** 2020-1
- **4. Nombre de la Unidad de Aprendizaje:** Dibujo Asistido por Computadora
- **5. Clave**: 36048
- **6. HC:** 01 **HL:** 02 **HT:** 02 **HPC:** 00 **HCL:** 00 **HE:** 01 **CR:** 06
- **7. Etapa de Formación a la que Pertenece**: Disciplinaria
- **8. Carácter de la Unidad de Aprendizaje**: Optativa

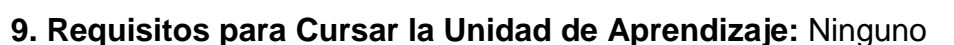

Claudia del Socorro Jacobo Alatriste Alejandro Mungaray Moctezuma Karina Cabrera Luna Humberto Cervantes De Ávila Laura Elizabeth García Meléndrez Daniela Mercedes Martínez Plata

**Equipo de diseño de PUA Figure 2011 Figure 2012 Vo.Bo. de subdirector(es) de Unidad(es) Académica(s)**

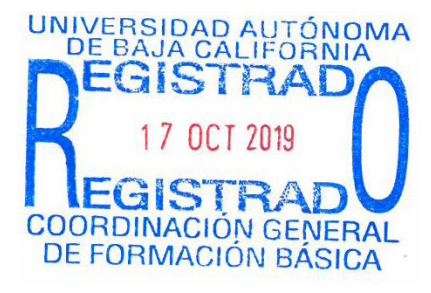

**Fecha:** 17 de octubre de 2019

# **II. PROPÓSITO DE LA UNIDAD DE APRENDIZAJE**

El propósito de la unidad de aprendizaje de Dibujo Asistido por Computadora es contribuir en la preparación y proyección profesional del alumno mediante el desarrollo de capacidades asociadas a la interpretación, análisis y dibujo de un plano arquitectónico, mediante el uso y la facilidad de un instrumento de cómputo, cuidando la adecuada actualización del lenguaje de expresión, y que facilite posteriormente su incursión en el estudio de dibujos tridimensionales.

Esta unidad de aprendizaje de carácter optativo, y se encuentra ubicada en la etapa disciplinaria correspondiente al área de conocimiento de Planeación y Ejecución de Obra, del programa educativo de Ingeniero Civil. Así mismo, se comparte con el programa de Ingeniero Eléctrico y se imparte en la etapa disciplinaria con carácter optativo, contribuye al área de Cursos Complementarios.

# **III. COMPETENCIA DE LA UNIDAD DE APRENDIZAJE**

Diseñar, dibujar e interpretar planos constructivos de obras de Ingeniería Civil, mediante el uso de software especializado (AutoCad), el apego a las normas de construcción y el uso de escalas, con el fin de entregar al constructor un proyecto con los requerimientos necesarios para la ejecución de una obra, con actitud analítica, creatividad y responsable.

# **IV. EVIDENCIA(S) DE DESEMPEÑO**

- Portafolio de evidencias del estudiante que incluya la resolución de ejercicios planteados en talleres y tareas y trabajos, siguiendo un formato de trabajo estandarizado.
- Dibujo de un proyecto arquitectónico en formato ejecutivo

# **V. DESARROLLO POR UNIDADES**

# **UNIDAD I. Normatividad de dibujo**

#### **Competencia:**

Identificar los conceptos básicos del dibujo técnico, de acuerdo a los requerimientos generales necesarios, para la elaboración de planos de construcción de obras de Ingeniería Civil y los programas que se involucran en su elaboración, con actitud reflexiva, crítica y analítica.

**Contenido: Duración:** 4 horas

- 1.1 Proceso de diseño
- 1.2 Conceptos de un sistema CAD
- 1.3 Estructura de un sistema CAD
- 1.4 Fundamentos de un sistema CAD

#### **Competencia:**

Identificar las herramientas básicas para la representación de objetos, croquis, esquemas o planos, mediante el conocimiento del programa AutoCAD, para su posterior aplicación en proyectos de obras de Ingeniería Civil, con una actitud reflexiva, crítica y analítica.

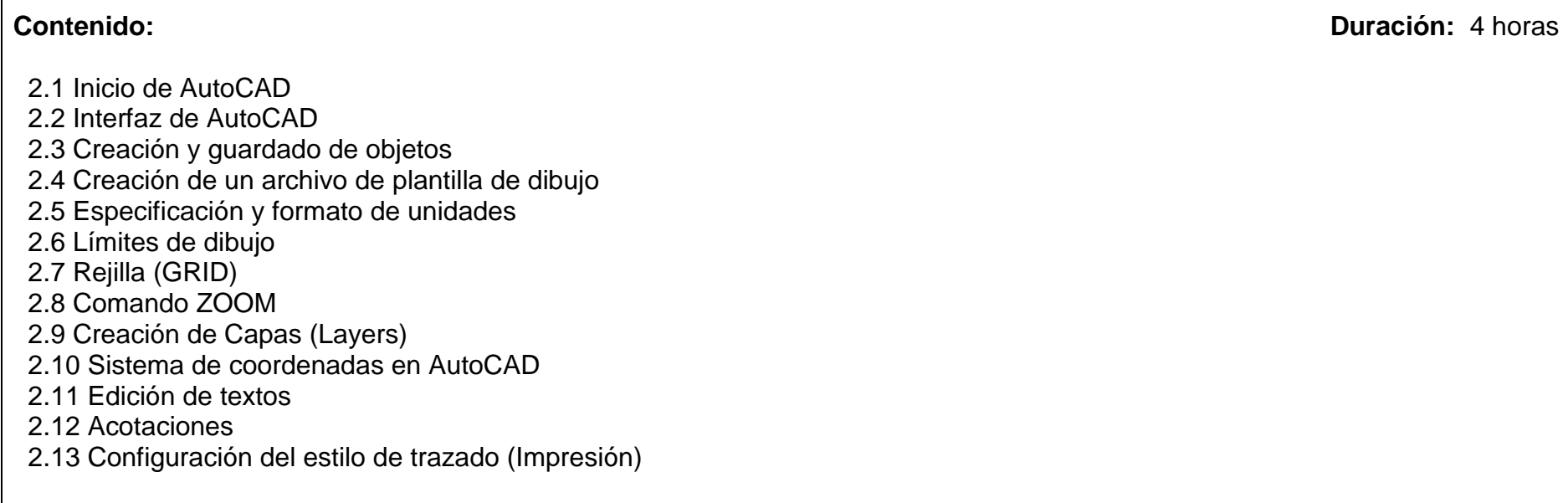

#### **UNIDAD III. Edición de dibujos**

#### **Competencia:**

Emplear las herramientas de dibujo y edición de objetos, mediante el entendimiento del entorno del software y la aplicación de los comandos básicos, para su posterior aplicación en el dibujo de elementos de proyectos ejecutivos, con una actitud analítica, compromiso social y creativa.

**Contenido: Duración:** 8 horas 3.1 Líneas 3.2 Rectángulos 3.3 Polígonos 3.4 Círculos 3.5 Elipses 3.6 Arcos 3.7 Puntos 3.8 Modificación de objetos 3.9 Edición de propiedades de los objetos 3.10 Tipos de línea

#### **UNIDAD IV. Planos de obras de ingeniería civil**

### **Competencia:**

Generar planos para obras de Ingeniería Civil, mediante el estudio de los elementos que lo componen y la aplicación del instrumento de dibujo, para integrar un proyecto ejecutivo que permita su correcta interpretación y construcción, con una actitud analítica, compromiso social y respeto al medio ambiente.

**Contenido: Duración:** 16 horas

- 4.1 Plano de conjunto 4.2 Plantas
- 4.3 Corte y fachadas
- 4.4 Instalaciones

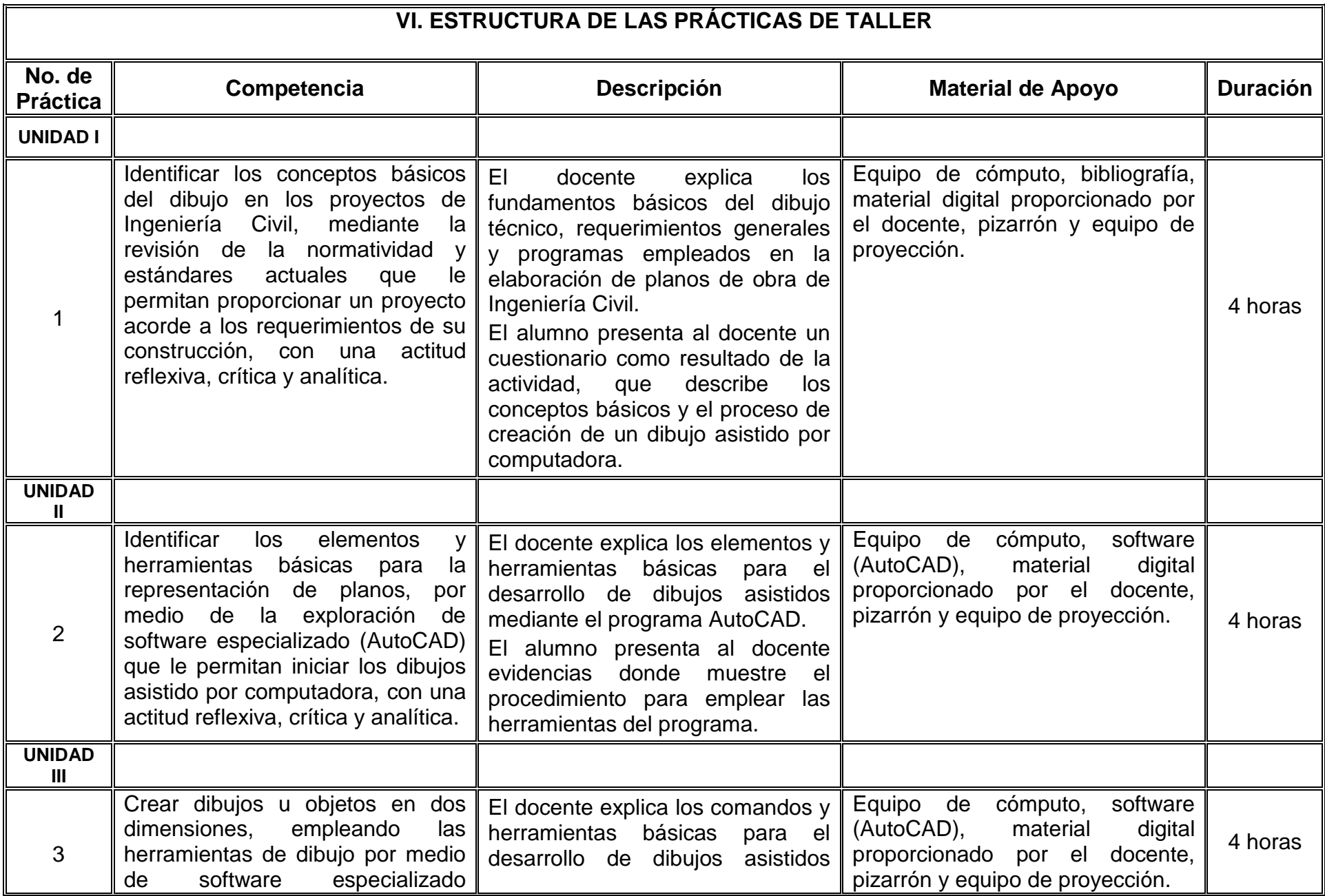

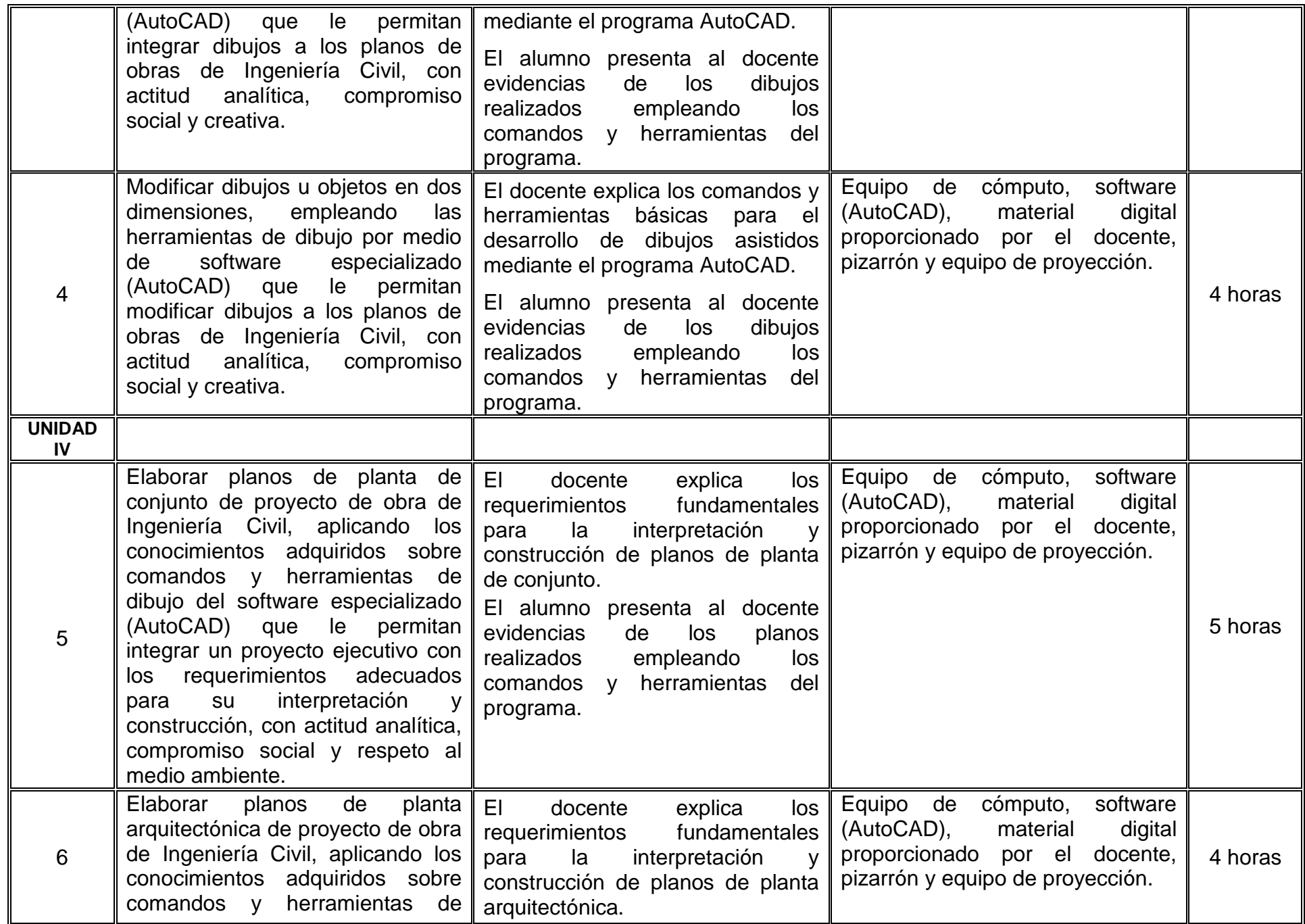

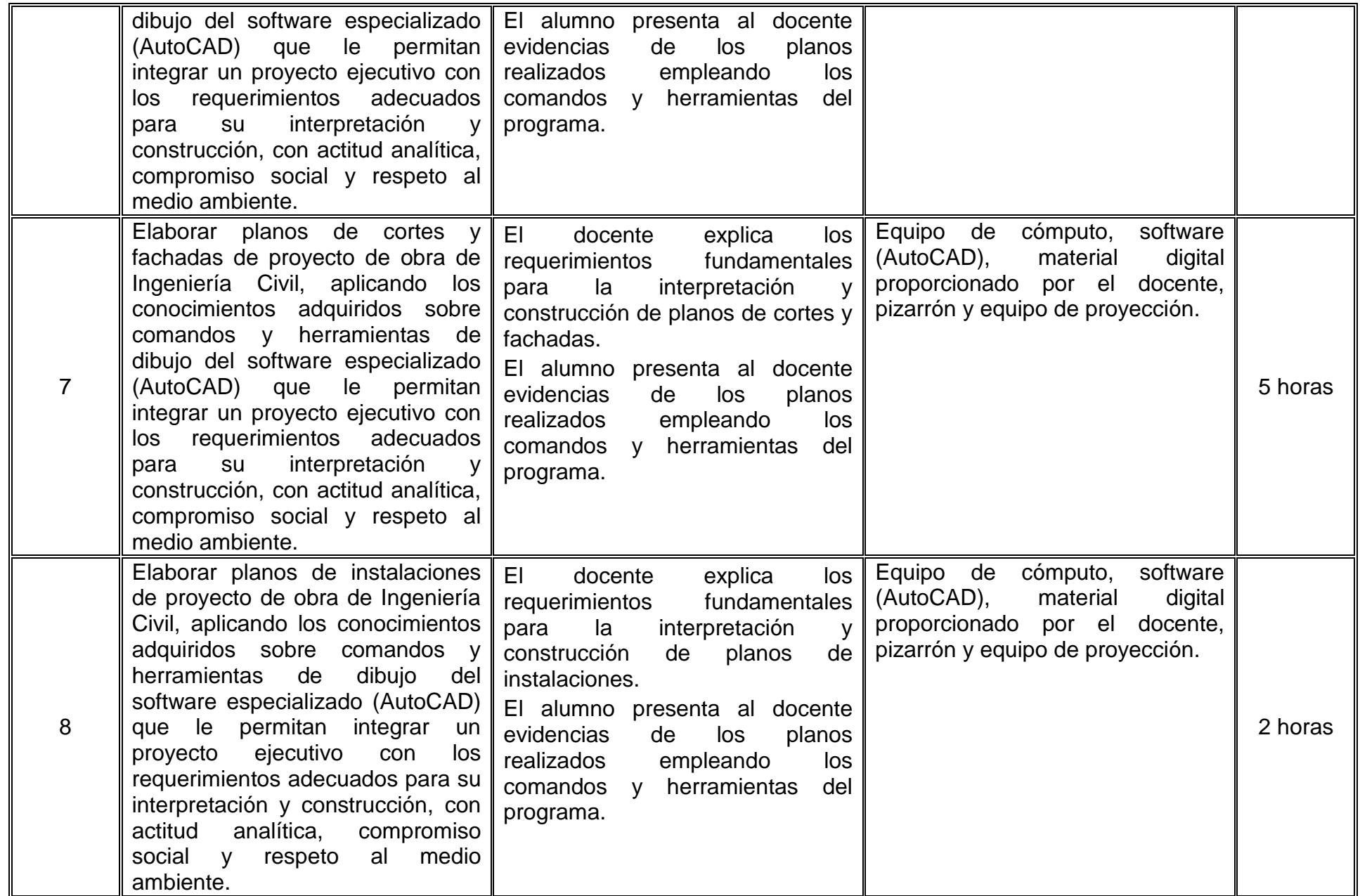

# **VII. MÉTODO DE TRABAJO**

#### **Encuadre:**

El primer día de clase el docente debe establecer la forma de trabajo, criterios de evaluación, calidad de los trabajos académicos, derechos y obligaciones docente-alumno, a fin de establecer el clima propicio en el que el estudiante desarrolle capacidades creativas y potencialice habilidades técnicas de ingeniería a través del estudio de las normativas, herramientas e instrumentos del dibujo asistido por computadora.

# **Estrategia de enseñanza (docente):**

Mediante la exposición por parte del maestro de forma ordenada y consistente, el alumno recibirá los fundamentos concernientes al proceso de dibujo de planos en software.

En sesiones de taller se desarrollarán ejercicios prácticos con la participación de los alumnos, en los que identifique y explore los conceptos básicos; siguiendo con dinámicas en grupos de trabajo para la solución de ejercicios, siendo el maestro un monitor y guía de estos.

Por último, se recomienda los ejercicios de tarea en su modalidad individual y por equipos.

Cuando se manejan conceptos nuevos en clase es conveniente que antes de finalizar esta se realice una mesa redonda o bien mesas de trabajo, donde los alumnos realicen una retroalimentación de la clase mediante la descripción de los conceptos y aplicación de estos.

# **Estrategia de aprendizaje (alumno):**

Mediante el trabajo individual o en equipo, y sesiones de taller

Aplica los conceptos, comandos y técnicas necesarias para el dibujo de planos de obras de Ingeniería Civil mediante la utilización de software (AutoCAD) y equipo de cómputo.

Los reportes de taller se elaboran en apego a la creatividad, reflexión y critica, posicionando al alumno en pleno reconocimiento de las habilidades adquiridas, permitiéndole generar adecuadamente sus planos de obras de Ingeniería Civil según se requieran.

# **VIII. CRITERIOS DE EVALUACIÓN**

La evaluación será llevada a cabo de forma permanente durante el desarrollo de la unidad de aprendizaje de la siguiente manera:

# **Criterios de acreditación**

- Para tener derecho a examen ordinario y extraordinario, el estudiante debe cumplir con los porcentajes de asistencia que establece el Estatuto Escolar vigente.
- Calificación en escala del 0 al 100, con un mínimo aprobatorio de 60.

# **Criterios de evaluación recomendados**

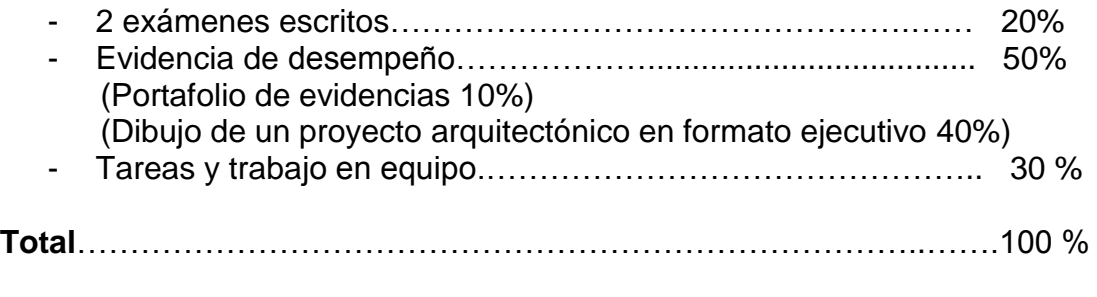

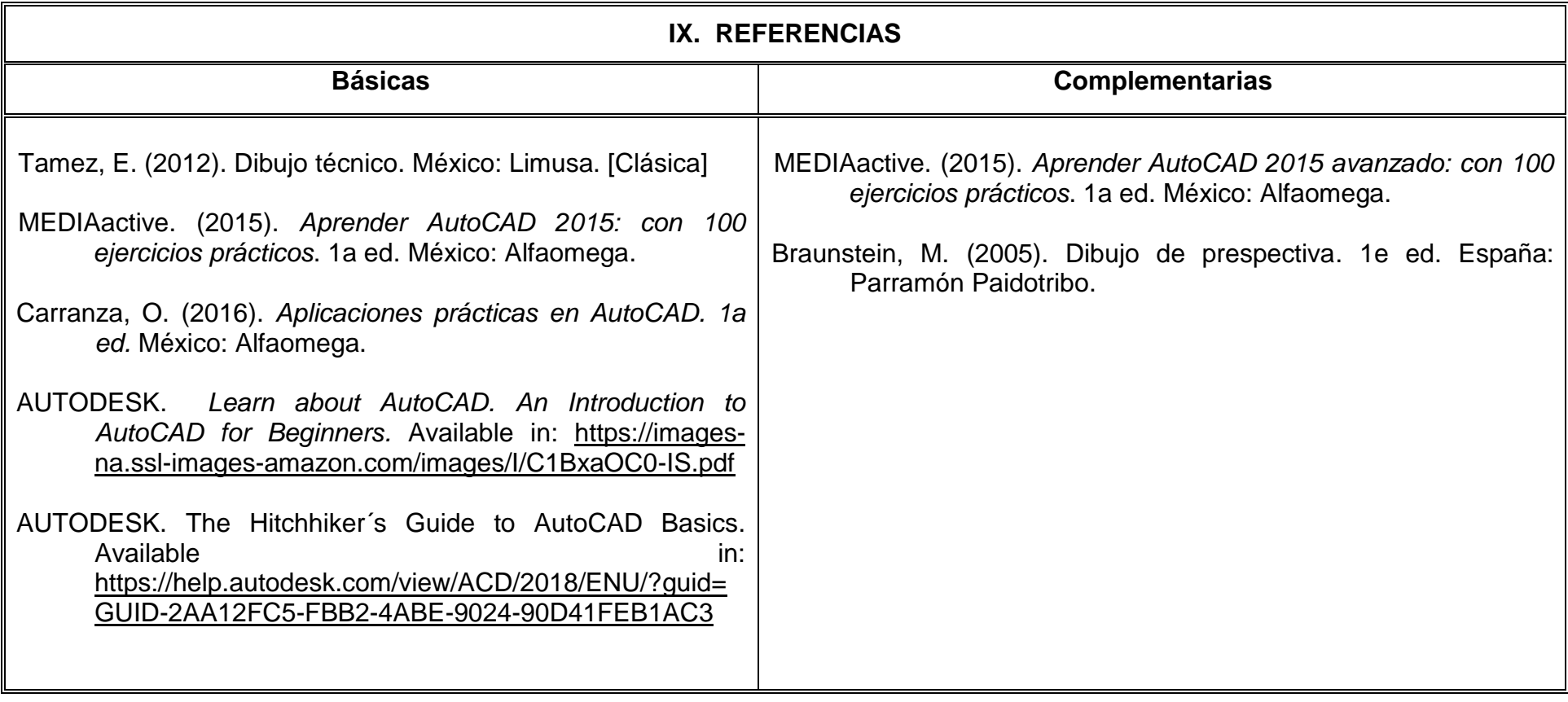

# **X. PERFIL DEL DOCENTE**

El docente de esta asignatura debe tener experiencia profesional relacionada con la integración de proyectos ejecutivos y manejo del software que utiliza el curso. Además, debe manejar las tecnologías de la información, comunicarse efectivamente y facilitador de la colaboración. Ser una persona proactiva, innovadora, analítica, responsable, con un alto sentido de la ética y capaz de plantear soluciones metódicas a un problema dado, con vocación de servicio a la enseñanza.